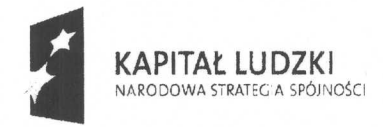

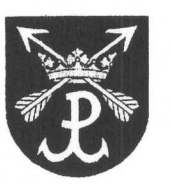

**UNIA EUROPEJSKA • EUROPEJSKI** FUNDUSZ SPOlECZNY

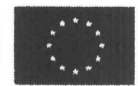

# *Ogloszenie 0 zamowieniu*

zgodnie z Zarządzeniem Nr RAG.0151-99/2010 z dnia 8 września 2010 r. w sprawie wprowadzenia do stosowania Zasad udzielania zamówień publicznych, których wartość nie przekracza wyrażonej w złotych równowartości kwoty 14 tysięcy euro, stosowanych do projektów z dofinansowaniem ze środków unijnych.

# **Dostawa zestawu interaktywnego (tablica interaktywna, oprogramowanie, laptop, projektor) przeznaczonego do realizacji projektu pn.: "Edukacja kluczem do przyszlosci - wzbogacenie oferty edukacyjnej szk61 z Gminy Lomianki", ktory jest dofinansowany ze srodk6w Dnii Europejskiej.**

Gmina Łomianki, z siedzibą w Łomiankach przy ul. Warszawskiej 115, 05-092 Łomianki, NIP 118 17 68 394, REGON 013271826, reprezentowana przez Wiesława Pszcz6lkowskiego - Burmistrza Lomianek

Ogłasza nabór na składanie ofert na dostawe zestawu interaktywnego (tablica interaktywna, oprogramowanie, laptop, projektor) przeznaczonego do realizacji projektu pn.: "Edukacja kluczem do przyszlosci - wzbogacenie oferty edukacyjnej szk61 z Gminy Łomianki", który jest dofinansowany ze środków Unii Europejskiej w ramach Programu Operacyjnego Kapital Ludzki, Priorytet IX Rozw6j wyksztalcenia i kompetencji w regionach, Działanie 9.1 Wyrównywanie szans edukacyjnych świadczonych w systemie oświaty, Poddziałanie 9.1.2 Wyrównywanie szans edukacyjnych uczniów z grup o utrudnionym dostępie do edukacji oraz zmniejszanie różnic w jakości usług edukacyjnych.

**BURM** Hieslew Pszezotkowski

Łomianki, listopad 2010 r.

#### Opis przedmiotu zamówienia:

1. Przedmiotem zamowienia jest dostawa zestawu interaktywnego do Gminy Lomianki.

2. Przedmiot zamówienia musi być wyprodukowany nie wcześniej niż w 2009 roku.

3. W sklad zestawu interaktywnego wchodzi: tablica interaktywna, laptop, projektor multimedialny, kabel sygnałowy, kabel audio. Ww sprzęt musi odpowiadać parametrom technicznym i jakosciowym okreslonym ponizej przez Zamawiajqcego:

#### **Tablica:**

1. Efektywna powierzchnia tablicy (obszar interaktywny, na którym można dokonać notatek, rysunków i wyświetlać obraz z projektora) 156,5 cm  $\times$  117,2 cm (przekątna 195,6 cm).

2. Format tablicy  $-4/3$ .

3. Powierzchnia tablicy umożliwiająca pisanie powszechnie dostępnymi pisakami suchoscieralnymi.

4. Komunikacja tablicy z komputerem i zasilanie – za pomocą przewodu USB.

5. Gwarancja producenta na tablicę min 5 lat.

6. Obsługa tablicy za pomocą załączonych pisaków i za pomocą palca.

7. Półka na pisaki automatycznie rozpoznająca, który pisak został podniesiony, aktywująca automatycznie przypisany w oprogramowaniu kolor linii lub gąbkę z sygnalizacją za pomocą LED, które urządzenie z półki jest aktywne.

8. Pisaki do obsługi tablicy bez elementów elektronicznych i mechanicznych.

9. W zastawie z tablicq cztery pisaki imitujqce kolory czarny, czerwony, niebieski i zielony oraz gqbka do scierania pisma elektronicznego.

10. W zestawie statyw do tablicy.

11. Zamawiajqcy wymaga, aby oferowany statyw do tablicy interaktywnej byl wykonany z materiałów wysokiej jakości, np. metalu, wymaga, aby był wyposażony w kółka umożliwiające przewożenie tablicy oraz dwa stabilizatory uniemożliwiające przechylenie się tablicy na osobę pracująca przy niej. Zamawiający wymaga, aby ciężar kompletu tj. statywu i zawieszonej na nim tablicy interaktywnej nie przekraczał 30 kg. Zamawiający wymaga również, aby statyw był oryginalnym akcesorium do tablicy, proponowanym przez producenta tablicy, wyposażonym we wszystkie niezbędne elementy montażowe.

12. Możliwość montażu tablic na ścianie.

13. Certyfikowany przez producenta tablicy serwis w Polsce.

14. Wraz z tablicą należy dostarczyć (w języku polskim):

1) przewodnik metodyczny dla nauczycieli dotyczqcy wykorzystywania tablicy w procesie dydaktycznym,

2) podręcznik użytkownika tablicy.

15. Tablica musi być zgodna z Dyrektywą ROHS. Oraz posiadać certyfikat CE

16. Autoryzowany przez producenta tablicy serwis w Polsce.

#### **Oprogramowanie:**

1. Polska wersja językowa oprogramowania.

2. Sterowanie komputerem przy pomocy interaktywnej tablicy.

3. Zmiana kolorów tła.

 $\overline{2}$ 

4. Wstawianie różnych rodzajów wzorców tła (np. papier w kratkę, papier w linie, papier nutowy, układy współrzędnych z tłem w kratkę itp.) z wewnętrznej bazy programu obsługującego tablicę.

5. Możliwość wstawiania obiektów z wewnętrznej bazy programu obsługującego tablicę (np. obrazów, animacji, gotowych szablonów).

6. Rozpoznawanie pisma recznego i jego konwersja na tekst.

7. Rozpoznawanie narysowanych odręcznie kształtów i przekształcanie ich na figury geometryczne.

8. Możliwość selektywnego ujawniania informacji umieszczonych na ekranie.

9. Wstawianie tekstu za pomocą klawiatury ekranowej.

10. Wypełnianie zamkniętych kształtów kolorem, gradientem, wzorem i wybranym plikiem graficznym.

11. Obracanie, przesuwanie i zmiana rozmiaru obiektów, notatek.

12. Możliwość grupowania i rozgrupowywania obiektów graficznych.

13. Regulacja stopnia przeźroczystości obiektów.

14. Wstawianie tabel i ich formatowanie (zmiana wielkości komórek, tła komórek, zmiana linii tabeli itp.).

15. Rozpoznawanie ręcznie narysowanej tabeli – przypisywanie wszystkich cech tabeli wprowadzonej z zasobnika.

16. Możliwość selektywnego ujawniania informacji umieszczonych w komórkach tabeli.

17. Definiowanie łączy do dowolnych obiektów (plików, stron html).

18. Porządkowanie kolejności stron poprzez mechanizm przeciągnij i upuść. Przenoszenie poprzez mechanizm przeciągnij i upuść obiektów miedzy stronami w oprogramowaniu tablicy. 19. Proste wstawianie zewnętrznych plików graficznych zapisanych w innych aplikacjach poprzez mechanizm przeciągnij i upuść pomiędzy oknem z zawartością katalogu i oknem programu dostarczanego wraz z tablicą.

20. Wstawianie plików wykonanych w technologii Flash z wewnętrznej bazy programu obsługującego tablicę.

21. Możliwość dodawania własnych plików Flash.

22. Możliwość modyfikowania zawartej w oprogramowaniu tablicy bazy obiektów poprzez dodawanie własnych obiektów oraz porządkowanie ich w drzewiastej strukturze katalogów i podkatalogów.

23. Zabezpieczenie tworzonego dokumentu przed jego utratą poprzez automatyczne zapisywanie go 0 wybrany interwal czasu oraz odtwarzanie dokumentu po jego niekontrolowanym zamknięciu w sytuacji krytycznej wywołanej niestabilnościa systemu.

24. Możliwość powiększania wybranego fragmentu strony.

25. Narzędzia umożliwiające tworzenie własnych ćwiczeń interaktywnych dających możliwość automatycznej weryfikacji poprawności rozwiązań tych ćwiczeń.

26. Dodatkowe funkcje pozwalające zabezpieczyć elementy ćwiczeń interaktywnych przed przypadkowym przemieszczeniem i edycją przez użytkowników.

27. Pisanie na ruchomym lub zatrzymanym obrazie.

28. Zapisywanie wszystkich czynności ekranowych w postaci sygnału wideo plus dźwięk z mikrofonu.

3

29. Możliwość instalacji oprogramowania na dowolnej liczbie komputerów będących w dyspozycji instytucji posiadającej tablicę.

30. Możliwość instalacji oprogramowania w dowolnej liczbie przez użytkowników

31. Bezpłatny i nieograniczony czasowo dostęp do aktualizacji i nowych wersji oprogramowania.

32. Zapisywanie materiału powstałego na tablicy w czasie zajęć (notatek, obiektów) w następujących formatach: plik obrazu, strona internetowa, dokument pdf.

33. Wpisywanie i zachowywanie notatek wykonanych przy pomocy tablicy w plikach populamych aplikacji (przynamniej: MS Word, MS Excel, MS PowerPoint).

34. Dostepna na stronie producenta aplikacja pozwalająca na podgląd plików stworzonych za pomocą oprogramowania producenta tablicy bez konieczności instalowania go na komputerze. 35. W ramach przedmiotu zam6wienia Wykonawca zapewni autoryzowany przez producenta serwis certyfikowany zgodnie z normą ISO 9001:2000 lub ISO 9001:2008 w zakresie urządzeń audiowizualnych

## **Projektor multimedialny:**

1. Rozdzielczość rzeczywista – 1024x768 pixeli

2. Rozdzielczość obsługiwana - 1600 x 1200

3. Jasność w trybie pełnym - minimum 3000 ANSI lumenów

4. Jasność w trybie ekonomicznym – minimum 2100 ANSI lumenów

5. Technologia wyswietlania obrazu - 3 x LCD 0,63"

6. Kontrast minimum 2000:1

7. Odległość projekcyjna – od 0,9 m do 10 m

8. Wejścia sygnałowe – RGB x 1

9. Sterowanie systemowe - RS - 232

10. Żywotnośc lampy – 3000 h / 6000 h w trybie oszczędnościowym

11. Głośność – max. 29 dB w trybie oszczędnościowym

12. Pionowa korekcja trapezu – automatyczna i ręczna  $+/- 30$  stopni

13. Zabezpieczenie anty kradziezowe - min. 3 x elektroniczne, 1 x analogowe

14. Język Menu – min 25 języków

15. System chłodzenia lampy – umożliwia natychmiastowe wyłączenie projektora

16. Wbudowany glosnik - minimum 1 x 15 W

17. Waga – maksimum  $3,6$  kg

18. Gwarancja producenta na projektor min. 36 miesięcy

19. Gwarancja producenta na lampę min. 36 miesięcy

20. Wyposazenie:

1) Pilot

2) Komplet kabli sygnałowych i zasilających

3) Menu w języku polskim

21. Autoryzowany przez producenta serwis certyfikowany zgodnie z normą ISO 9001:2000 lub ISO 9001:2008 w zakresie urządzeń audiowizualnych.

#### **Laptop:**

1. Procesor dwurdzeniowy w minimalnych parametrach 2.1GHz, 1 MB cache

- 2. Pamięć RAM: 3 GB DDR3 (1066 MHz)
	- 1) Dysk min. 320 GB Serial ATA
	- 2) 5400 RPM

3. Karta graficzna min 512 MB (DirectX10, SM 4.0, PureVideo lub równoważna

4. System operacyjny: Microsoft Windows 7 Professional PL

6. Gwarancja min. 36 misięcy

7. Dodatkowo:

1) Wyjscie: HDMI, D-Sub, wyjscie mikrofonu

2) Stereo

- 3) WiFi IDEE 802.11 a/b/g/nLAN 100 Mbps
- 4) Bluetooth
- 5) expressCard
- 6) 3 x USB
- 7) Wbudowany mikrofon

8. Kamera 1,3 Mpix

#### **Kabel sygnalowy:**

1. VGA 15 m.

#### **Kabel AUDIO:**

1. 3,5 mm 15 m.

4. W ramach przedmiotu zamówienia Wykonawca dostarczy na własny koszt i ryzyko wymagany sprzęt.

5. Ponadto w ramach przedmiotu zamówienia:

- 1) Wykonawca zapewni wsparcie polegajqce na usuwaniu usterek, awarii w funkcjonowaniu przedmiotu zamówienia w okresie trwania gwarancji i rękojmi
- 2) W przypadku wystąpienia konieczności naprawy sprzętu poza siedzibą Zamawiającego, Wykonawca zapewni odbiór wadliwego sprzętu i dostawę naprawionego na wlasny koszt.
- 3) Wykonawca w przypadku konieczności trwania naprawy sprzętu w okresie gwarancji zapewni sprzęt zastępczy o parametrach technicznych nie gorszych niż sprzęt naprawiany na czas naprawy, jesli naprawa uniemozliwia uzytkowanie przez Zamawiającego sprzętu zgodnie z przeznaczenie przez okres dłuższy niż 4 godziny.
- 4) Wykonawca w ramach gwarancji zapewni ponadto udostępnianie nowych wersji oprogramowania wynikających z postępu technologicznego do ww. sprzętu.
- 5) Wykonawca odpowiada za dostarczenie przedmiotu zamówienia w nienaruszonym stanie w terminie wskazanym przez Zamawiającego.

Opis sposobu obliczania ceny:

- 1. Cena oferty uwzględnia wszystkie zobowiązania, musi być podana w PLN, cyfrowo i słownie z dokładnością dwóch miejsc po przecinku.
- 2. Wykonawca określi wartość oferty z uwzględnieniem wszelkich kosztów niezbędnych do zrealizowania zamówienia wynikających wprost z powyższego opisu przedmiotu zamówienia.

3. Wykonawca jest zobowiązany do uzyskania wszelkich niezbędnych informacji, które mogą być konieczne do prawidłowej wyceny przedmiotu zamówienia i zawarcia umowy, gdyż wyklucza się możliwość roszczeń Wykonawcy związanych z błędnym skalkulowaniem ceny lub pominięciem elementów niezbędnych do prawidłowego wykonania umowy.

Opis kryteriów, którymi Zamawiający będzie kierował się przy wyborze najkorzystniejszej oferty wraz z podaniem znaczenia tych kryteriów:

> Kryterium: Cena

Wartość: 100 %

Termin wykonania zam6wienia:

Termin dostawy: 7 dni roboczych od dnia zawarcia umowy.

### Miejsce i termin składania ofert:

1. Ofertę należy złożyć w Łomiankach przy ul. Warszawskiej 115 pok. 1 pod rygorem nieważności w formie pisemnej w zamkniętej kopercie. Kopertę należy oznakować w niżej podany sposób:

- Nazwa i adres Wykonawcy;
- Zaadresować na Zamawiającego: Gmina Łomianki, ul. Warszawska 115, z dopiskiem "nazwa ogłoszenia o zamówieniu"

2. Termin składania ofert upływa dnia  $\frac{0.6}{1.2}$ , 2010 r. o godz. 12<sup>00</sup>

#### Wyrażenie zgody na przetwarzanie danych osobowych:

Oferta powinna zawierać zgodę na przetwarzanie danych osobowych w przypadku wyboru danej oferty obejmuje także wyrażenie zgody na opublikowanie danych osobowych (imienia i nazwiska lub nazwy firmy oraz jej siedziby) na stronie internetowej gminy oraz na tablicy ogłoszeń.